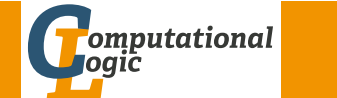

# Einführung in das Wissenschaftliche Arbeiten

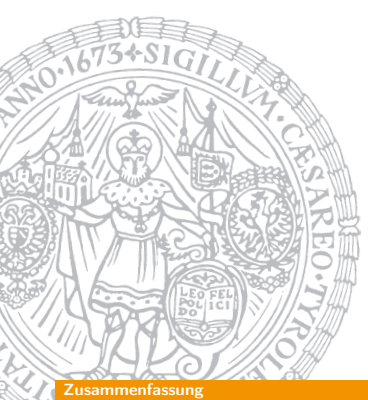

Georg Moser

Institut für Informatik @ UIBK

#### Sommersemester 2016

# <span id="page-0-0"></span>[Pro](#page-0-0)seminaraufgabe (für den 11. [Mai\)](http://cl-informatik.uibk.ac.at)

- 1 Wiederholen Sie die Kapitel "Setzen von Text" und "Setzen von Bildern" in LATEX-Kurzbeschreibung von W. Schmidt, J. Knappen, H. Partl und I. Hyna
- **2** Wiederholen Sie das Kapitel "Setzen von mathematischen Formeln" in LATEX-Kurzbeschreibung von W. Schmidt, J. Knappen, H. Partl und I. Hyna

# Zusammenfassung der letzten LVA

# Blocksatz

- \usepackage[ngerman]{babel}: Option "ngerman" essentiell
- fehlende Trennregeln:
	- sudo dnf install texlive-hyphen-german

# Listen (itemize, enumerate, description)

- Umgebung itemize erzeugt eine ungeordnete Liste
- Umgebung enumerate erzeugt eine nummerierte Liste
- Umgebung description erzeugt eine Beschreibungsliste

# Einbinden von Grafik

- Das Paket graphicx erlaubt das Einbinden von Graphiken
- Der Befehl \includegraphics{Bild} bindet "Bild" an der angegebenen Stelle ein

GM (Institut für Informatik @ UIBK) Einführung in das Wissenschaftliche Arb

#### Inhalte

# Inhalte der Lehrveranstaltung Erarbeiten und Verstehen von Texten

Texte verstehen bzw. in eigenen Worten zusammenfassen, Literaturrecherche, Recherchen im Internet, richtig zitieren

# Form und Struktur einer Arbeit

Textsorten: Seminar-, Bachelor- und Masterarbeiten, Thema analysieren und in Form bringen

# **LAT<sub>E</sub>X**

Eingabefile, Setzen von Text, bzw. von Bildern, Setzen von mathematischen Formeln, Seitenaufbau, Schriften, Spezialfälle

# Bewertung, Prüfung und Präsentation von Arbeiten

Bewerten von anderen Arbeiten, Das review System in der Informatik, Präsentieren: eine Einführung

# Setzen von Mathematischen Formeln

### Definition

Mathematische Texte sind:

- mathematische Formeln
- Variablename, die sich auf Formeln beziehen
- griechische Buchstaben und Sonderzeichen

# Beispiel

Seien \$a\$, \$b\$ die Katheten und \$c\$ die Hypotenuse. Es gilt  $c^2 = a^2 + b^2$ .

Seien a, b die Katheten und c die Hypotenuse. Es gilt  $c^2 =$  $a^2 + b^2$ .

T<sub>E</sub>X spricht man  $\tau \epsilon \chi$ .

\TeX\ spricht man \(\tau\epsilon\chi\).

#### $S<sub>14/1</sub>$  (Institut für Informatik @ UIBK) Einführung in das Wissenschaftliche Arbeiten 114/1

#### <span id="page-1-0"></span>Setzen von Mathematischen Formeln Beispiel \begin{displaymath}  $y=x^2 \qquad qquad$  $y' = 2x \qquad qquad$  $v'$  = q \end{displaymath}  $y = x^2$   $y' = 2x$   $y'' = q$ \$\$  $\lim_{x \to \infty}$  $\frac{\sin x}{x} = 1$ \$\$  $\lim_{x\to 0}$ sin  $x$  $\frac{1}{x} = 1$ \begin{equation\*}  $\frac{x^2}{x+1} \qquad$  $x^{\frac{2}{k+1}} \qquad$ {n \choose k} \end{equation\*}  $x^2$  $\frac{x^2}{x+1}$   $x^{\frac{2}{k+1}}$  $\sqrt{ }$ n k  $\setminus$

### Beispiel

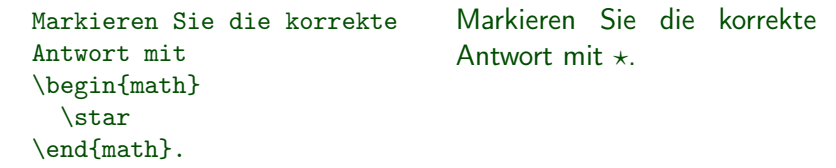

# Definition

• Mathematische Formeln können im Fließtext oder in einer eigenen Umgebung gesetzt werden:

Fließtext  $\mathcal{S} \setminus (\cdot \setminus)$  \begin{math} · \end{math} Umgebung equation multline gather align

array split eqnarray • NB: In mathematischen Texten dürfen keine Leerzeilen vorkommen

GM (Institut für Informatik @ UIBK) Einführung in das Wissenschaftliche Arbeiten 115/15/15/15/15/15/15/15/15/1

### Setzen von Mathematischen Formeln

# Umgebungen für einzelne Gleichungen

- Die Umgebung equation dient dazu eine einzelne Gleichung darzustellen; die Gleichung wird nummeriert
- Auf die Nummerierung kann mit \label beziehungsweise \eqref zugegriffen werden
- Die Variante equation\* verzichtet auf das Label

# Beispiel

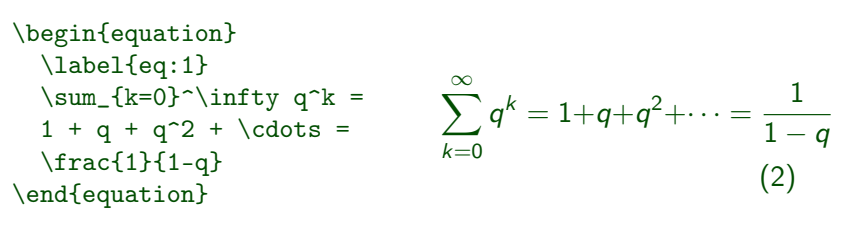

# Beispiel (Fortsetzung)

Die Gleichung~\eqref{eq:1} stimmt nur dann, wenn  $\lvert \sqrt{q} \rvert \leq 1\$ .

Die Gleichung (??) stimmt nur dann, wenn  $|q| < 1$ .

# Umgebungen für mehrzeilige Gleichungen

- Um eine Gleichung über mehrere Zeilen anzuordnen, kann man die Umgebung multline verwenden (oder multline\*)
- Alternativ kann man equation zusammen mit split oder array verwenden
- Um mehrere Gleichungen zentriert anzuordnen, verwendet man die Umgebung gather, beziehungsweise gather\*
- Die Umgebungen multline, split, gather benötigen das amsmath Paket

#### GM (Institut für Informatik @ UIBK) Einführung in das Wissenschaftliche Arbe

#### ieitenaufbau

#### Seitenlayout

- Seitenlayout hängt von der Dokumentklasse ab
- Durch Veränderung der Variablen \texthei[ght](#page-1-0) bzw. \textwidth läßt sich das Layout verändern

### Beispiel

article setzt schmäleren Text (360pt), als srcartcl (418,25pt)

# Kopf- und Fußzeilen

- \pagestyle{plain} stellt Seitennummer zentriert in die Fußzeile; ist die Standardeinstellung
- Mit \pagestyle{empty} sind Kopf- und Fußzeile leer
- Mit \pagestyle{heading} verweist Kopfzeile auf Kapitelüberschrift und Seitennummer

# Umgebungen mit Ausrichtung

- Die Umgebung align dient dazu eine oder mehrere Gleichungen darzustellen, wenn die Gleichungen ausgerichtet werden sollen
- Jede Zeile wird nummeriert
- Die Umgebung align\* verzichtet auf die Nummerierung
- Die Umgebung align benötigt das amsmath Paket

#### Beispiel

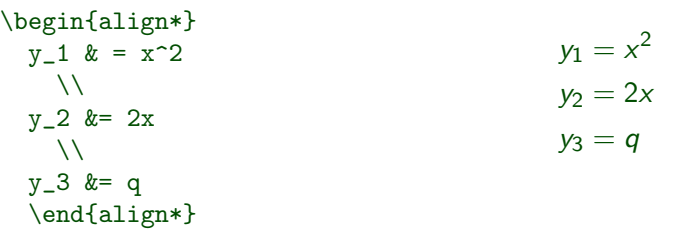

#### GM (Institut für Informatik @ UIBK) Einführung in das Wissenschaftliche Arbe

#### **Gleitobjekte**

# Gleitobjekte

# Definition

- Große Bilder und Tabellen passen oft nicht auf die Seite auf der sie angesprochen werden
- Solche Strukturen werden automatisch auf eine passende Seite geschoben und heißen Gleitobjekte

# Abbildungen

- Die Umgebung figure dient zur Darstellung von Abbildungen
- Mit \caption{...} gibt man der Abbildung einen Namen
- Ein \label{<label>} Befehl nach dem Untertitel erlaubt die Referenzierung mit \ref{<label>}
- Der Befehl \pageref{<label>} referenziert die Seite (statt das Label)

### Platzierung

- Benutzerin kann die Platzierung beinflußen
- Der Umgebung figure können Parameter übergeben werden; diese schränken die Platzierung ein
	- h "here", also hier
	- t "top", oben auf der Seite
	- b "bottom", unten auf der Seite
	- p "page", eigene Seite
- voreingestellt ist tbp

# Beispiel \begin{figure}[h] \centering ... \caption{Beispiel eines sinnlosen Platzierungsparameters} \label{fig:hier} \end{figure}  $GM$  (Institut für Informatik  $\Theta$  UIBK) Einführung in das Wissenschaftliche Arbeiten 122/1

#### **Gleitobjekte**

Beispiel

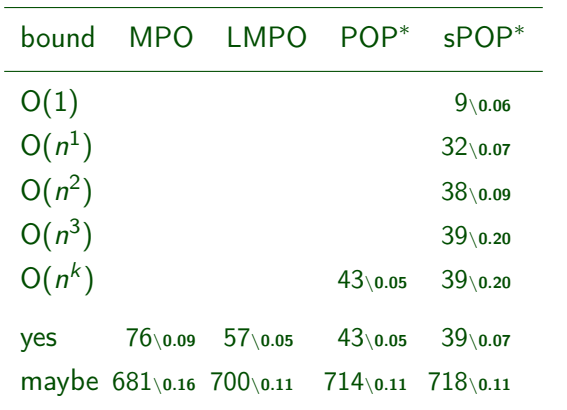

<span id="page-3-0"></span>Abbildung: Number of Oriented Problems and Average Execution Time in **Seconds** 

# Beispiel

...

\begin{figure}[ht]

\caption{Ergebnis des obigen Platzierungsparameters} \end{figure}

# Beispiel

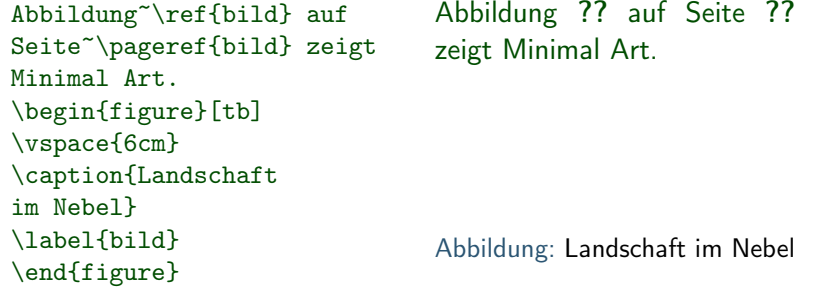

GM (Institut für Informatik @ UIBK) Einführung in das Wissenschaftliche Arbeiten 123/1 auch 123/1

#### **Gleitobjekte**

Proseminaraufgabe (für den 18. Mai)

- <sup>1</sup> Lesen Sie die Dokumentationen für die amsmath und amsthm Pakete
- <sup>2</sup> Lesen Sie die Dokumentation für die listings Pakete
- 3 Lösen Sie die folgende Aufgabenstellung: Was tun, wenn ein LATFX Paket nicht in der Standarddistribution vorhanden ist?
- 4 Setzen Sie die mathematischen Formeln in der Proseminaraufgabe und vergleichen Sie mit der Musterlösung